## **Interfacing BLAHP\* with LSF – Status Report**

### Ulrich Schwickerath CERN/IT/FIO

### Francesco Prelz INFN

(\*) BLAHP = Batch System ASCII Helper Protocol

Interfacing BLAHP and LSF

Ulrich Schwickerath,  $4<sup>th</sup>$  April 2006, HEPiX Spring meeting

# Description of the problem

#### **Current situation:**

- Users can specify some a priori knowledge about their jobs in the JDL
	- Memory requirements
	- Approximate length of the job
	- Special requirements like CPU architecture
	- ...
- This information is currently **not passed** down to the level of batch system
- Different batch systems use different ways of specifying requirements

#### **Work - around at CERN**: special Grid queues:

- one queue per VO
- highest priority (higher than local queues)
- longest possible (one week)
- use only recent nodes with at least 2GB of memory

## **Description of the problem (2)**

#### **Disadvantages:**

- non-optimal use of available computing resources
	- older nodes are not being used even if the jobs would not need much memory
	- big jobs may get killed because the execution node runs out of memory
	- local users suffer since Grid Jobs have highest priority
- Grid Jobs may be very short but are still run in a long queue
	- Hard to predict turn around time for jobs
	- Need to close queues already one week in advance of a maintenance event

# **Prototype for better solution:** passing **memory** and **OS requirements**

to the batch system

Glite starts jobs via BLAHP on the CE. A new version of BLAHP will be able to pass the following information to a **new batch system dependent** module:

GlueHostApplicationSoftwareRunTimeEnvironment="APP3"

GlueHostMainMemoryRAMSize\_Min=2000

VirtualOrganisation=DTEAM

GlueHostOperatingSystemName=SLC3

Which is mapped to (in the case of LSF):

#BSUB -R "select[mem>=2000&&type==SLC3]"

...

### **Prototype for better solution:** passing **run time requirements** to batch system

#### **Information given by BLAHP (min of kSI2K):**

GlueCEPolicyMaxCPUTime\_Min=10 GlueCEPolicyMaxCPUTime\_Max=100

#### **Run time restrictions in LSF are defined on the queue level:**

LSF setup: replace VO-based Grid queues by one set of time based queues

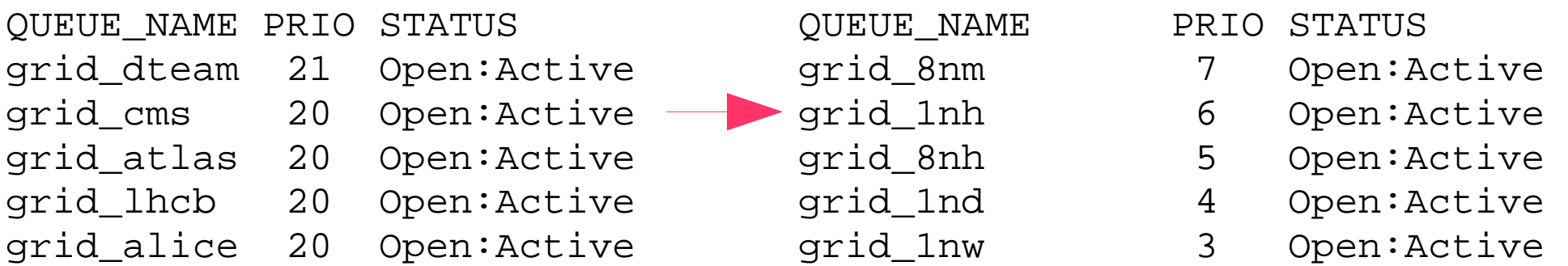

Note: Local queues for non-Grid users are still required to allow fair share

## **Prototype for better solution:** passing run time requirements to batch system

#### **With this setup the mapping should result in :**

#BSUB -q grid\_1nd

#### **Remarks:**

- Adjust queue priorities to make short jobs faster
- All pool accounts are allowed to run in all these queues
- Make the new queues look like single one when reporting status information
- Local Queue match making:
	- Select all queues that provide at least the required CPU time limit
	- Among those, select the shortest one that provides the run time limit
	- If no matching queue, use the largest available queue
- Accounting can still be done based on group membership of pool accounts
- Second set of non-Grid queues may still be needed for local users

## **Implementation details: Script plugin requirements**

#### **Requirements:**

- As little site specific as possible
	- Read available queue names from LSF subsystem itself
	- Read queue configuration from LSF itself
	- Extract site specific things into configuration file (eg. Queues that may be used
- Read BLAHP input as shell variables
- Write results to STDOUT

#### **Prototype implementation features:**

- Perl script:
	- read out LSF configuration
	- make queue matching
	- Write out results in LSF format to STDOUT
- Shell script wrapper: export only those variables that we can deal with

### **Prototype for better solution: first results**

#### **No special resources requested:** head of created submission script

#!/bin/bash # LSF job wrapper generated by lsf submit.sh # on Thu Mar 30 20:12:41 CEST 2006 # # LSF directives: #BSUB -L /bin/bash #BSUB -N #BSUB -u blahp\_sink@mi.infn.it #BSUB -J blahjob V17238 #BSUB -f "/home/grid/egee004/Condor\_glidein/local.eb981.../StandardOutput <StandardOutput.124..." #BSUB -f "/home/grid/egee004/Condor\_glidein/local.eb/spool/cluster16.proc0.subproc0/Sta..." #BSUB -f "/opt/glite/bin/BPRserver > BPRserver.13484.17144.1143742361" #BSUB -f "/home/grid/egee004/Condor\_glidein/local.eb981f6a5113696b9cbe5c4c8/spool/clust...X8Lw.sh" #BSUB -q grid glite #BSUB -f "/home/grid/egee004/Condor\_glidein/local.eb9user.proxy.[...]lmt > blahjob\_V17238.2361.proxy"

# Check whether we need to move to the LSF original CWD:

...

### **Prototype for better solution: first results**

#### Memory requirement: > 750 MB very long job

#!/bin/bash # LSF job wrapper generated by lsf submit.sh # on Thu Mar 30 20:28:42 CEST 2006 # # LSF directives: #BSUB -L /bin/bash #BSUB -N #BSUB -u blahp\_sink@mi.infn.it #BSUB -J blahjob\_xz3783 #BSUB -R "select[mem>=750]" #BSUB -q grid\_1nw #BSUB -f "/home/grid/egee004/Condor\_glidein/local.eb981f6a5113696b9cbeeb929e95c4c8/spool/cluster[...] #BSUB -f "/home/grid/egee004/Condor\_glidein/local.eb981f6a5113696b9cbeeb929e95c[...] #BSUB -f "/opt/glite/bin/BPRserver > BPRserver.13484.3737.1143743322" #BSUB -f "/home/grid/egee004/Condor\_glidein/local.eb981f6a5113696b9cbeeb929e95c4c8/spool/c[...] #BSUB -q grid glite #BSUB -f "/home/grid/egee004/Condor\_glidein/local.eb981f6a5113696b9cbeeb929e95c4c8/s[...]

#

### **Conclusions and Open issues**

passing job requirements down to the batch system level with BLAHP

### **Proof of concept works!**

**Looking back at last HEPiX: http://hepix.caspur.it/afs/hepix.org/project/batch**

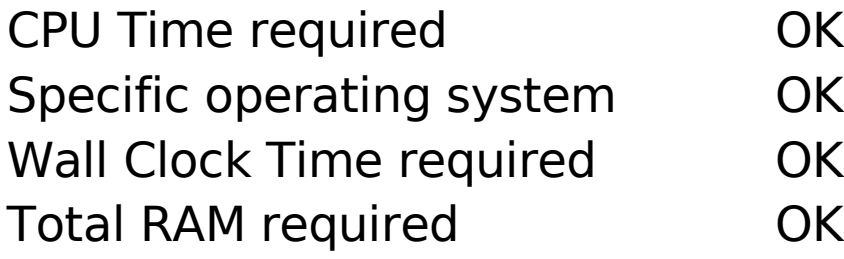

Swap space required virtual memory is given by BLAHP Job Name need to check if BLAHP default can be overwritten Temporary disk space not yet implemented (should be possible for CERN) Speed of processor required different sites use different conventions here

# **Prototype for better solution:**

### **Overview LSF batch system at CERN**

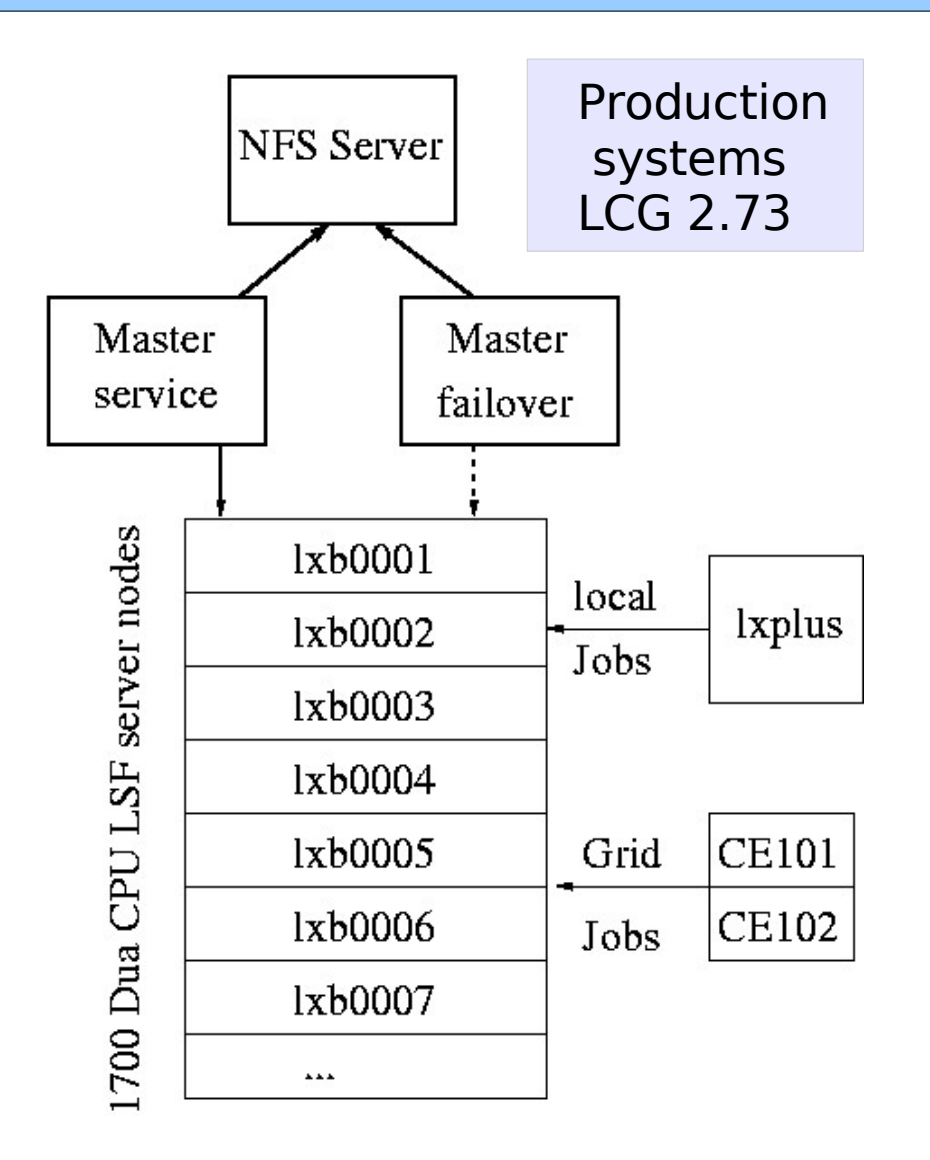

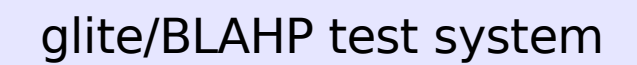

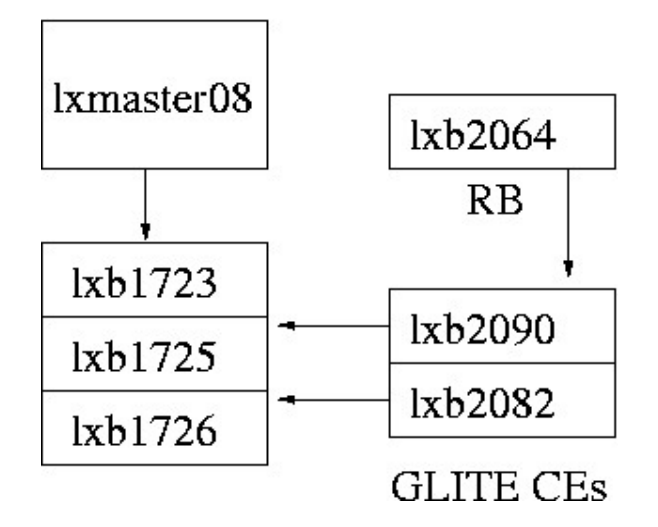